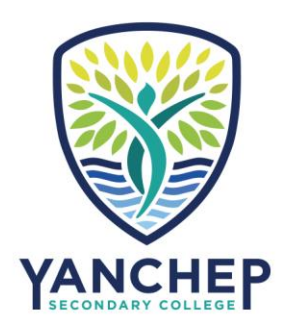

## **Local Intake Areas**

- 1. Follow the link below.
- 2. Where it states "Search by an address" type your **residential street address** in the box provided and press Enter.
- 3. The schools in your local intake area will be displayed on the right of the page.

<https://www.det.wa.edu.au/schoolsonline/home.do>

21 Ravensbourne Street, Yanchep WA 6035 T 08 9562 8000 E Yanchep.SC@education.wa.edu.au ABN 45 897 832 167